## **INDICE TOMO I**

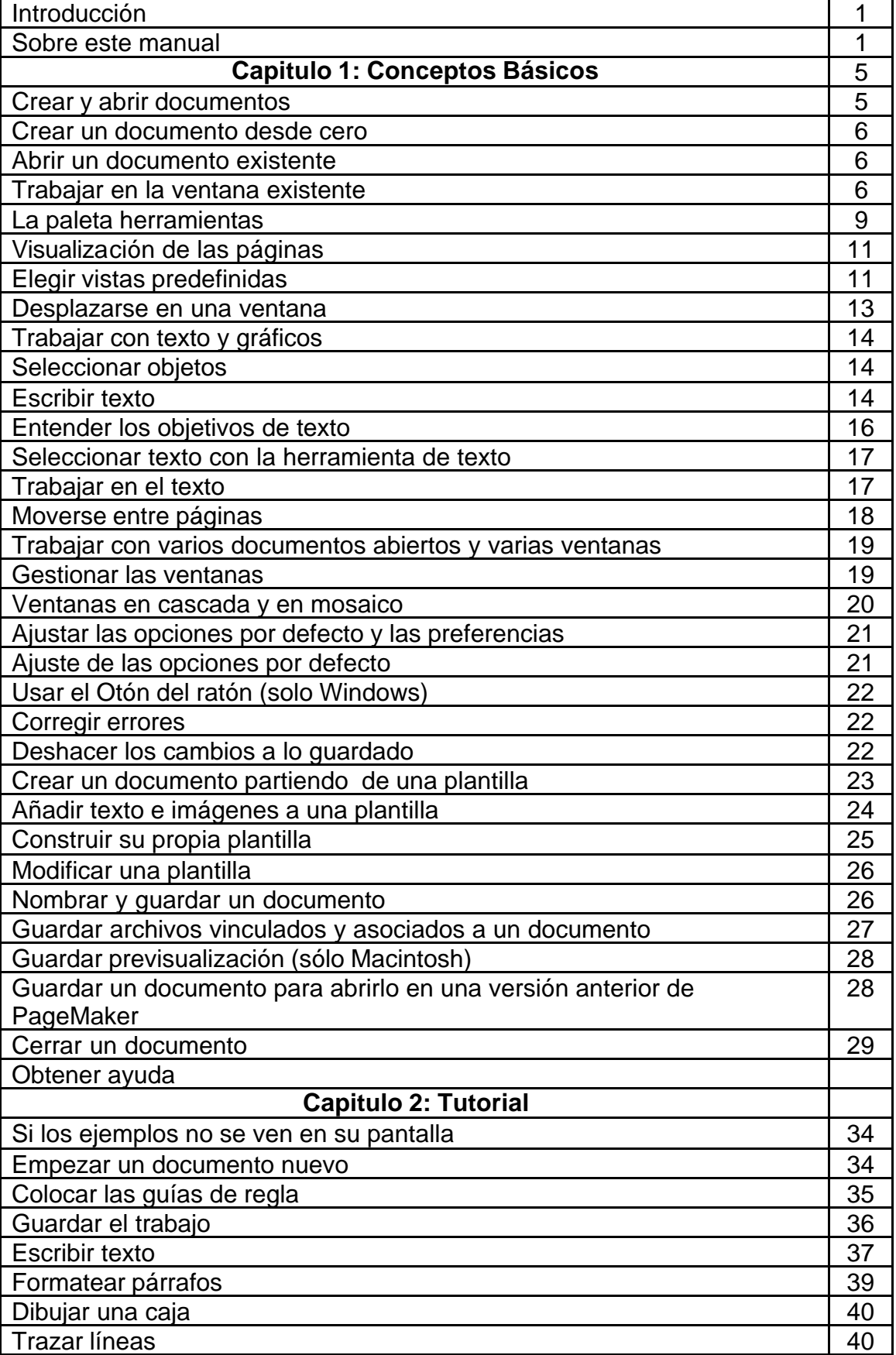

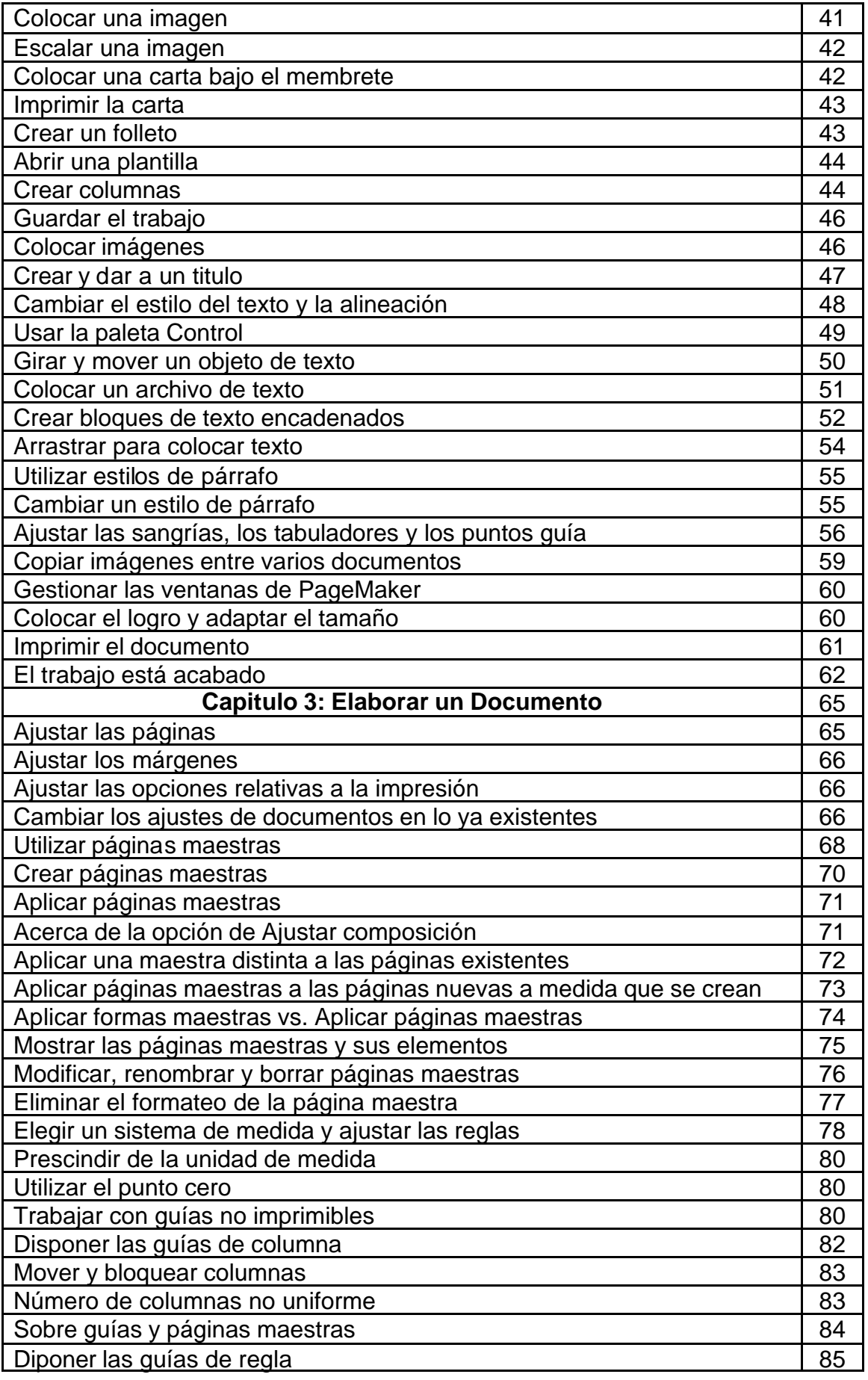

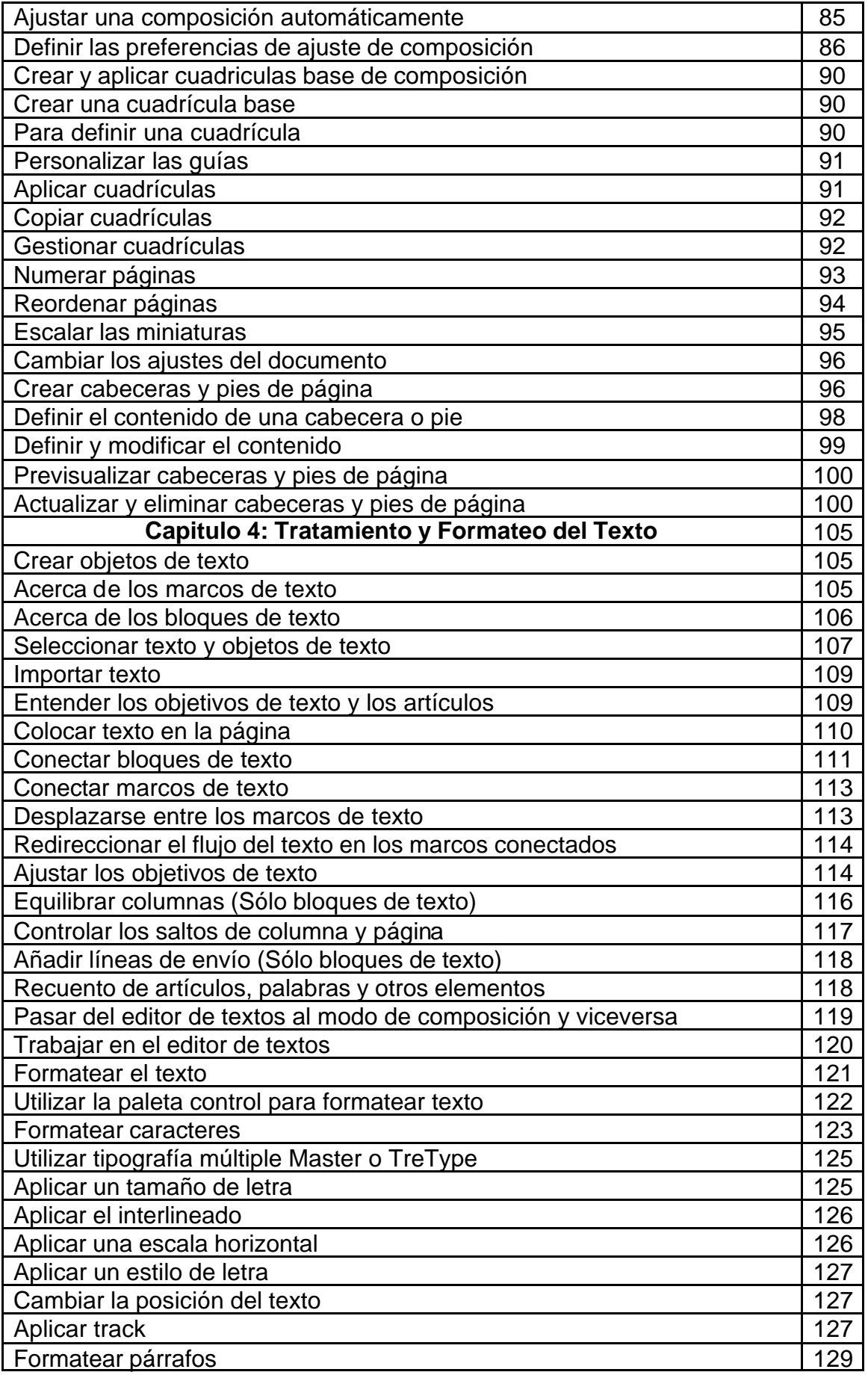

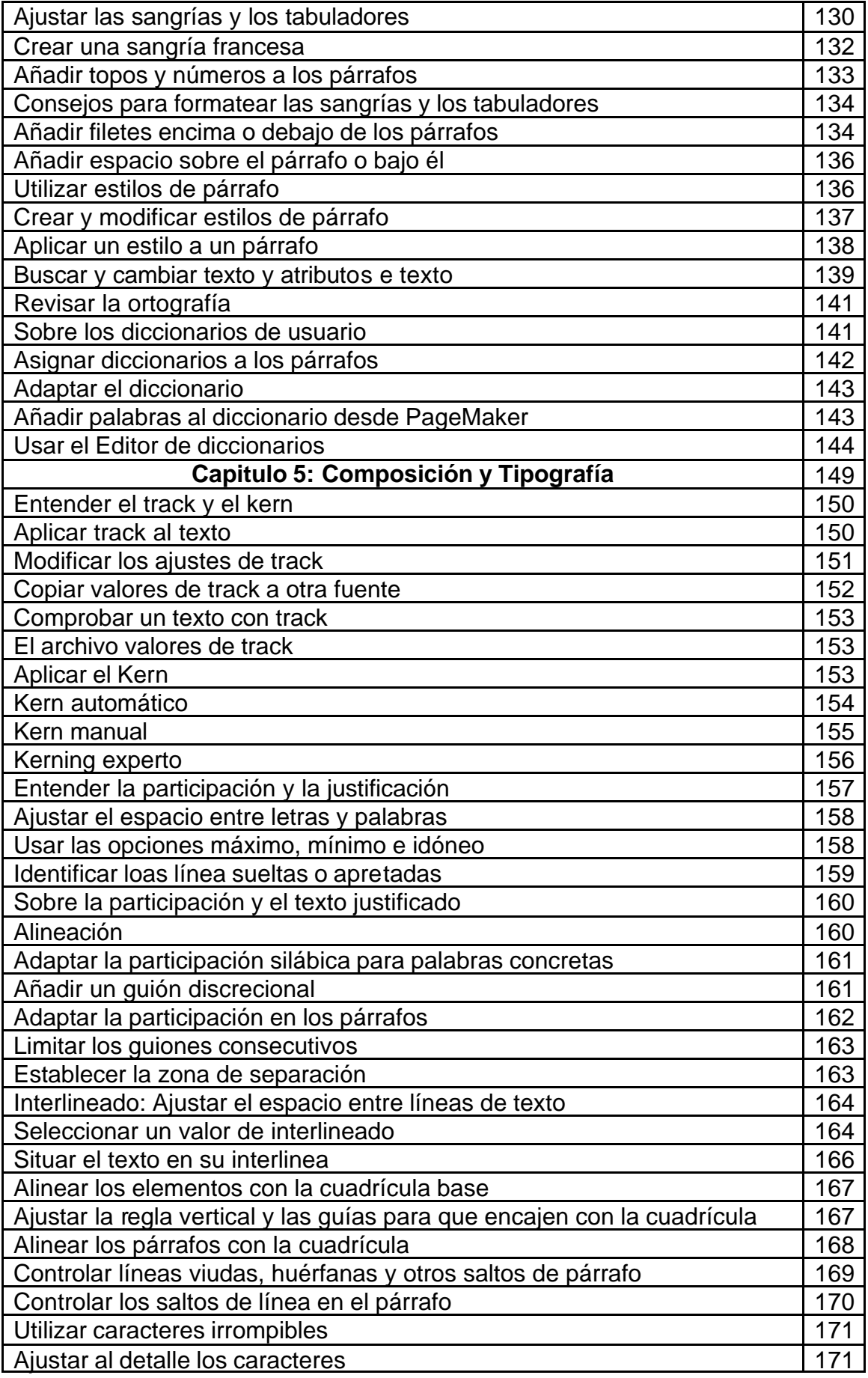

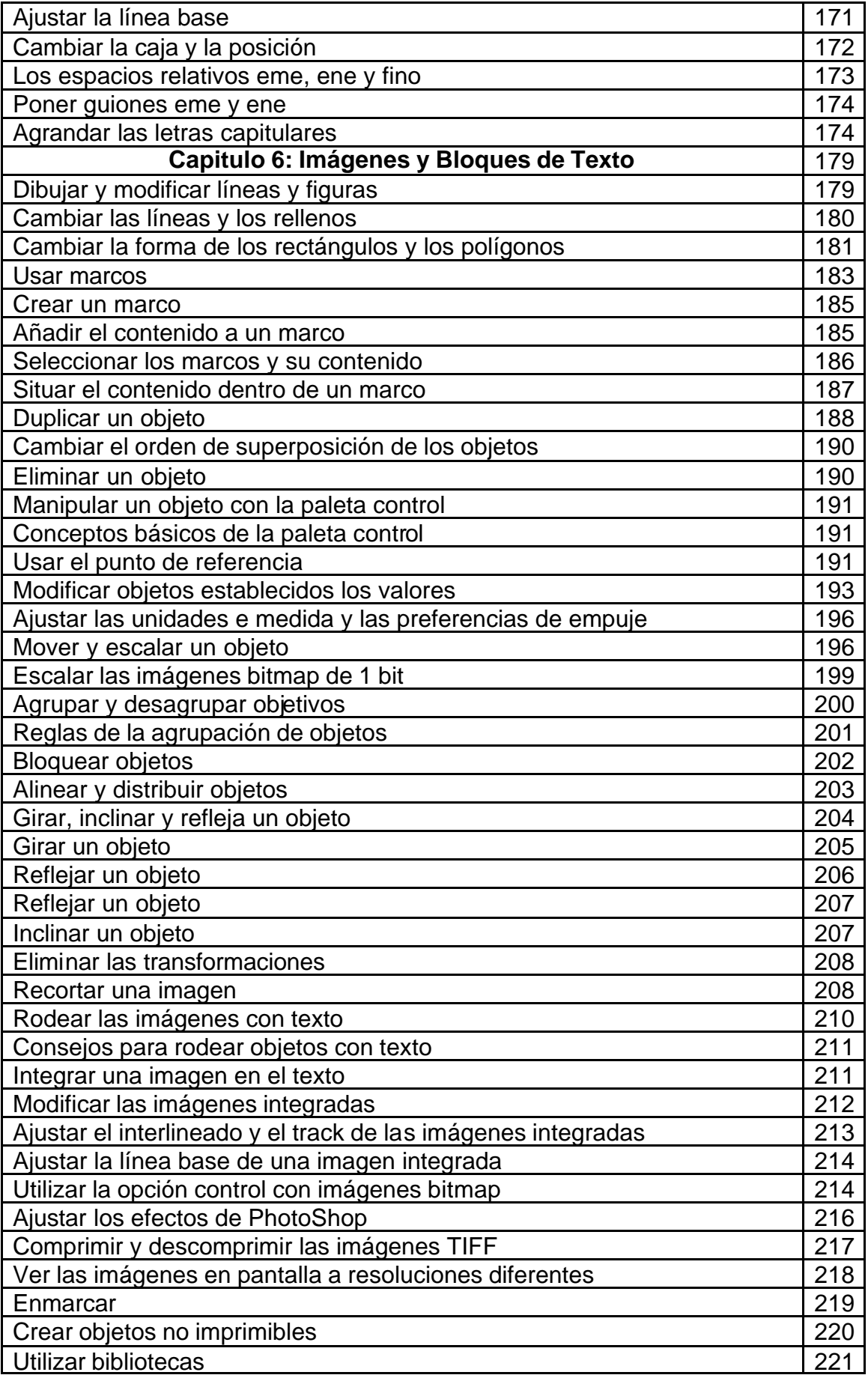

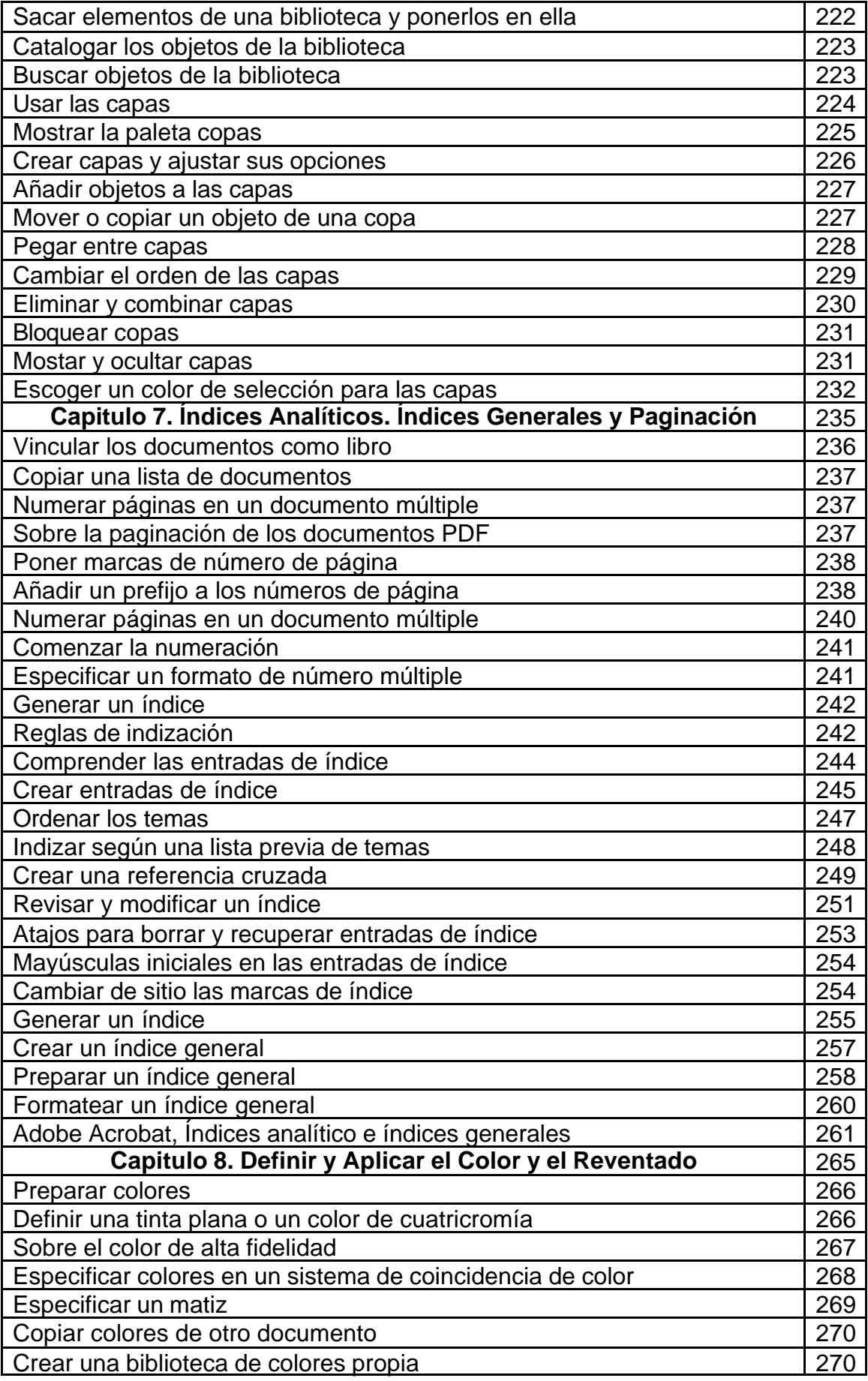

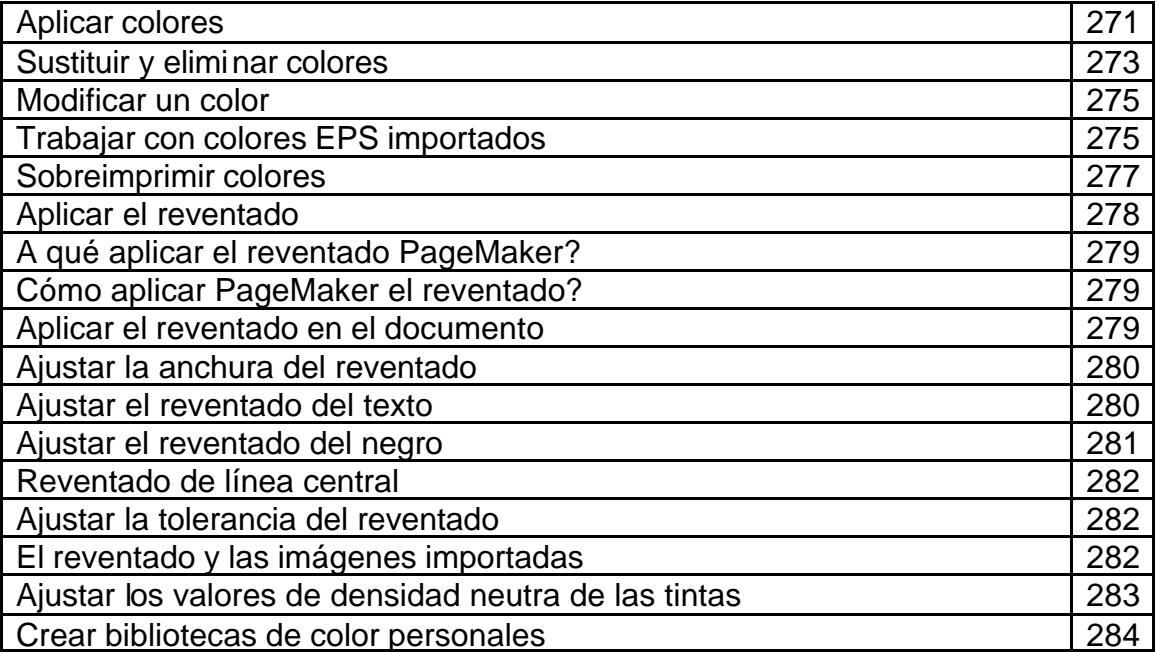